## http://ww3.cad.de/foren/ubb/Forum50/HTML/029957.shtml 1 Inventor Zeichnungsableitung (\*idw)

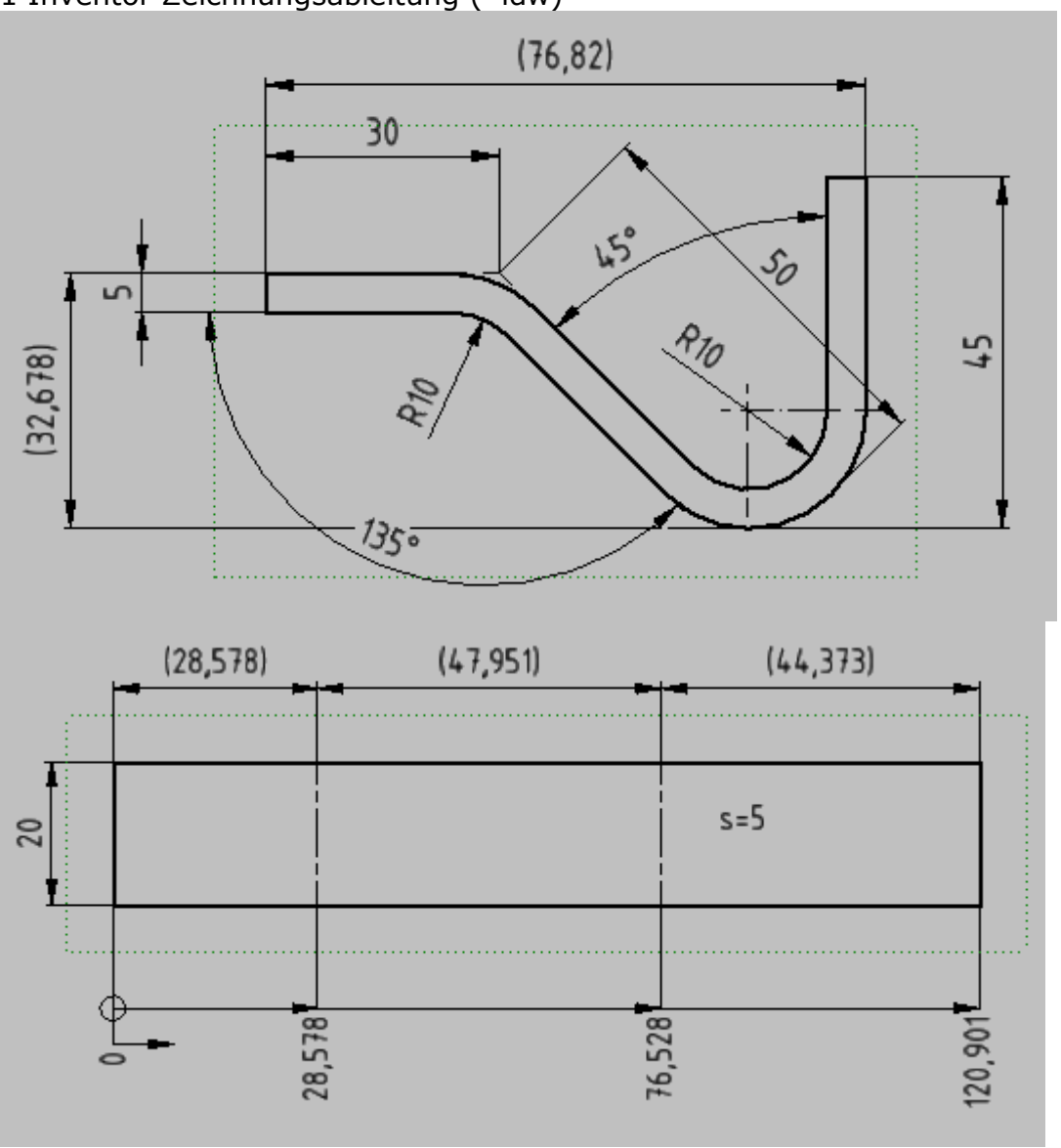

Berechnung nach Europa Tabellenbuch Metall 6.8 Umformen Seite 332 Berechnung nach DIN 6935

Korrekturfaktor

 $= 0.65 + 0.5 * log \frac{1}{s} = \frac{0.801}{s}$  $k = 0.65 + 0.5 * \log \frac{r}{r}$ Ausgleichswert B=0°-90° B=45°  $v = 2*(r+s) - \pi * \left( \frac{180^\circ - \beta}{4000^\circ} \right) * \left( r + \frac{s}{2} * k \right) = 1,723mm$ 2 \* 180  $2*(r+s) - \pi * \left( \frac{180^{\circ} - \beta}{180^{\circ}} \right) * \left( r + \frac{s}{2} * k \right) =$ J  $\left(r+\frac{s}{2}*k\right)$ l  $\bigg)*\bigg(r+$ J  $\left(\frac{180^\circ - \beta}{\beta}\right)$ l ſ °  $= 2*(r+s) - \pi * \left( \frac{180^{\circ} - \beta}{180^{\circ} - 16^{\circ}} \right)$ Ausgleichswert B=90°-165° <br>B=135°  $= 3,001mm$ *s*  $v = 2*(r + s)*\tan \frac{160 - \mu}{2} - \pi * \frac{160 - \mu}{1000} * r + \frac{s}{2} * k = 3,001$ 2 \* 180  $*\left(\frac{180}{10}\right)$ 2  $2*(r+s)*\tan\frac{180^{\circ}-\beta}{2} - \pi*\left(\frac{180^{\circ}-\beta}{1800}\right)*\left(r+\frac{s}{2}*k\right) =$ J  $* k$ L l ſ  $|\cdot|$  r + J  $\backslash$ l ſ °  $= 2*(r+s)*\tan \frac{180^{\circ}-\beta}{2} - \pi * \left(\frac{180^{\circ}-\beta}{2}\right)$ 1 Teillänge  $B=135^{\circ}$  L=30mm-v/2 =  $\frac{28,5mm}{2}$ <br>2 Teillänge  $B=135^{\circ}+B=45^{\circ}$  L=50mm-v/2-v/2 =  $\frac{47,638m}{2}$  $L = 50$ mm-v/2-v/2 = $\frac{47,638$ mm 3 Teillänge  $B=45^{\circ}$  L=45mm-v/2 =  $44,139$ mm

## jetzt den k Faktor im Inventor von 0,44 auf 0,4 einstellen<br><sup>49</sup> Stil- und Normen-Editor [Bibliothek - Lesen/Schreiben]

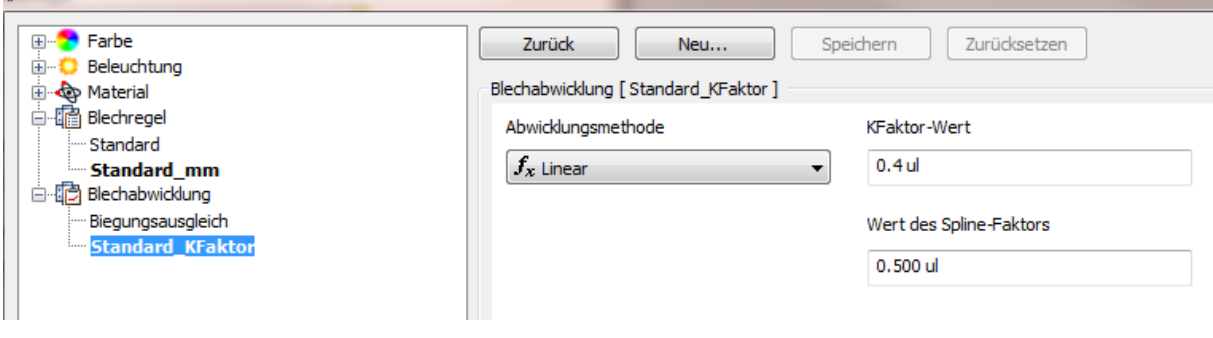

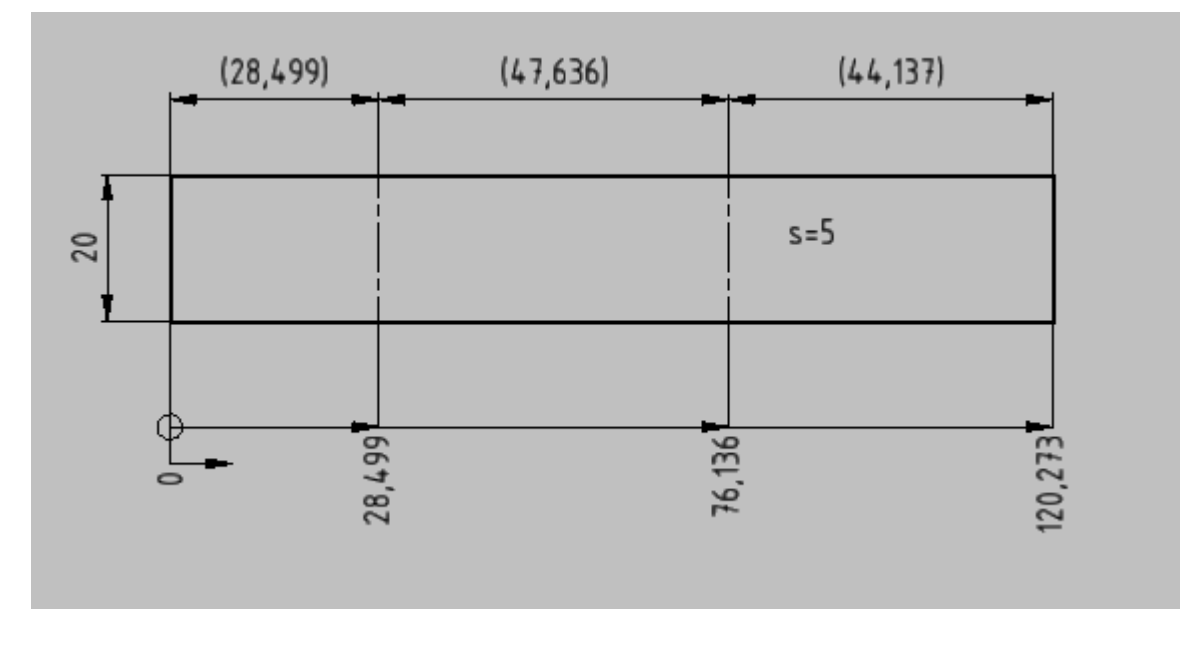

schnelle geht es, wenn bei dem Bemaßen in der \*.idw die Kommastelle auf 0,1 eingestellt ist.

Gruß Fritz Bendig